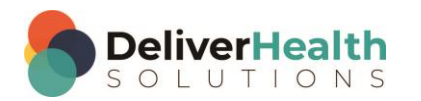

## **INSCRIBE SHORTCUT PROGRAM USING "ASR-ENHANCED" SHORTCUTS**

Legend: White – InScribe Core or windows shortcut, Green - Navigation, Blue – Structured, Purple – Editing, Tan - Playback

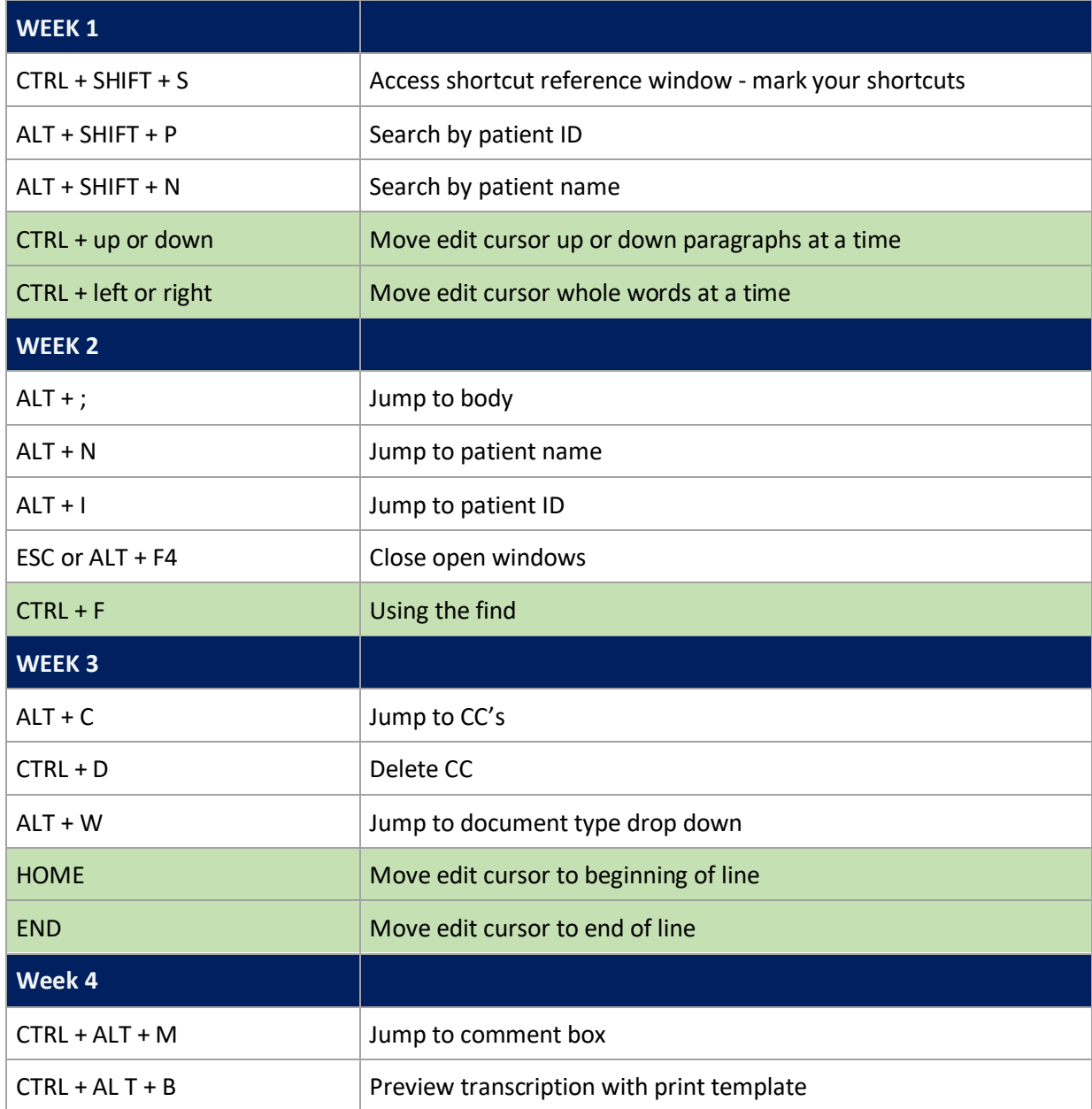

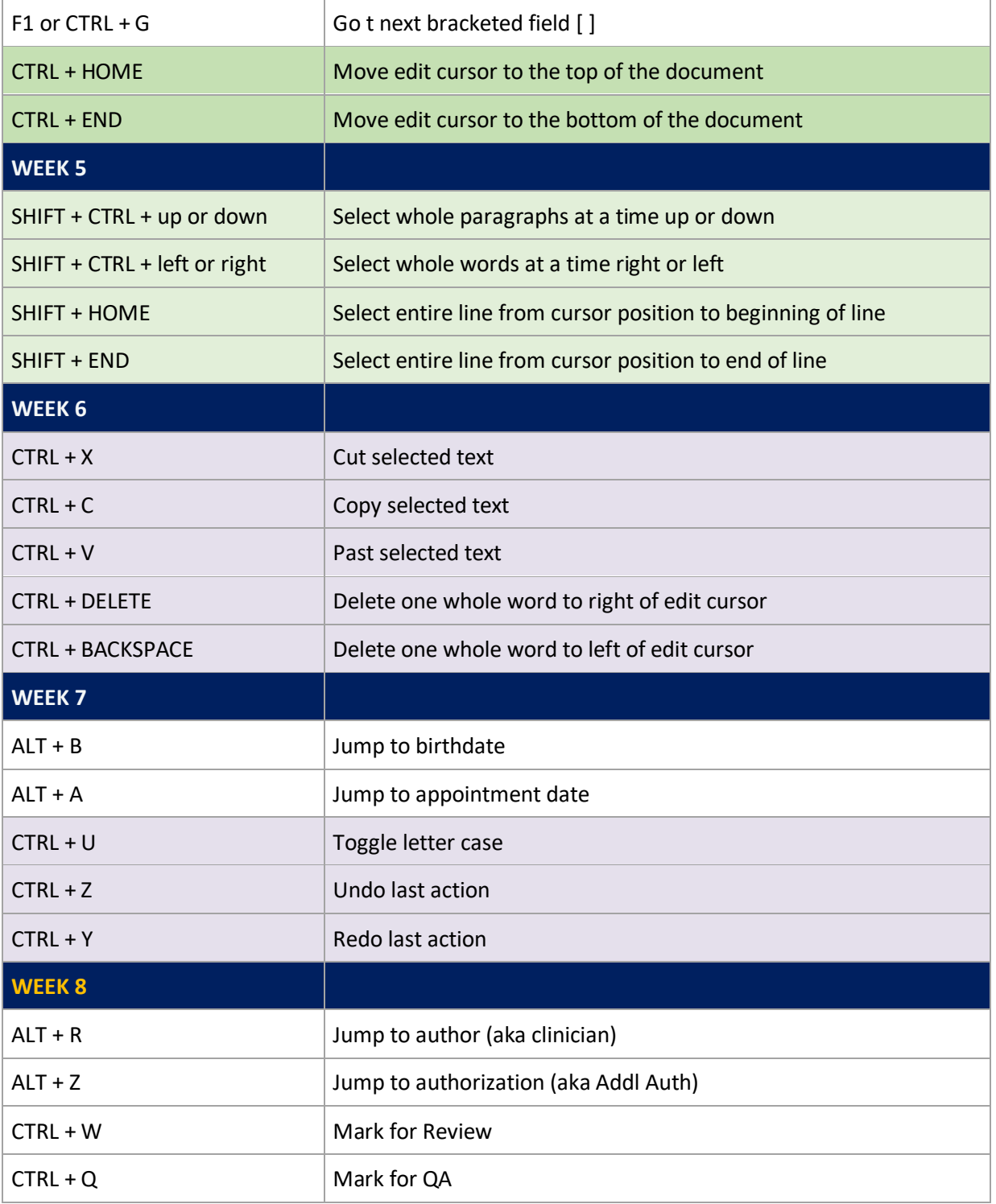

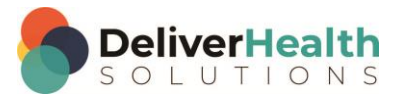

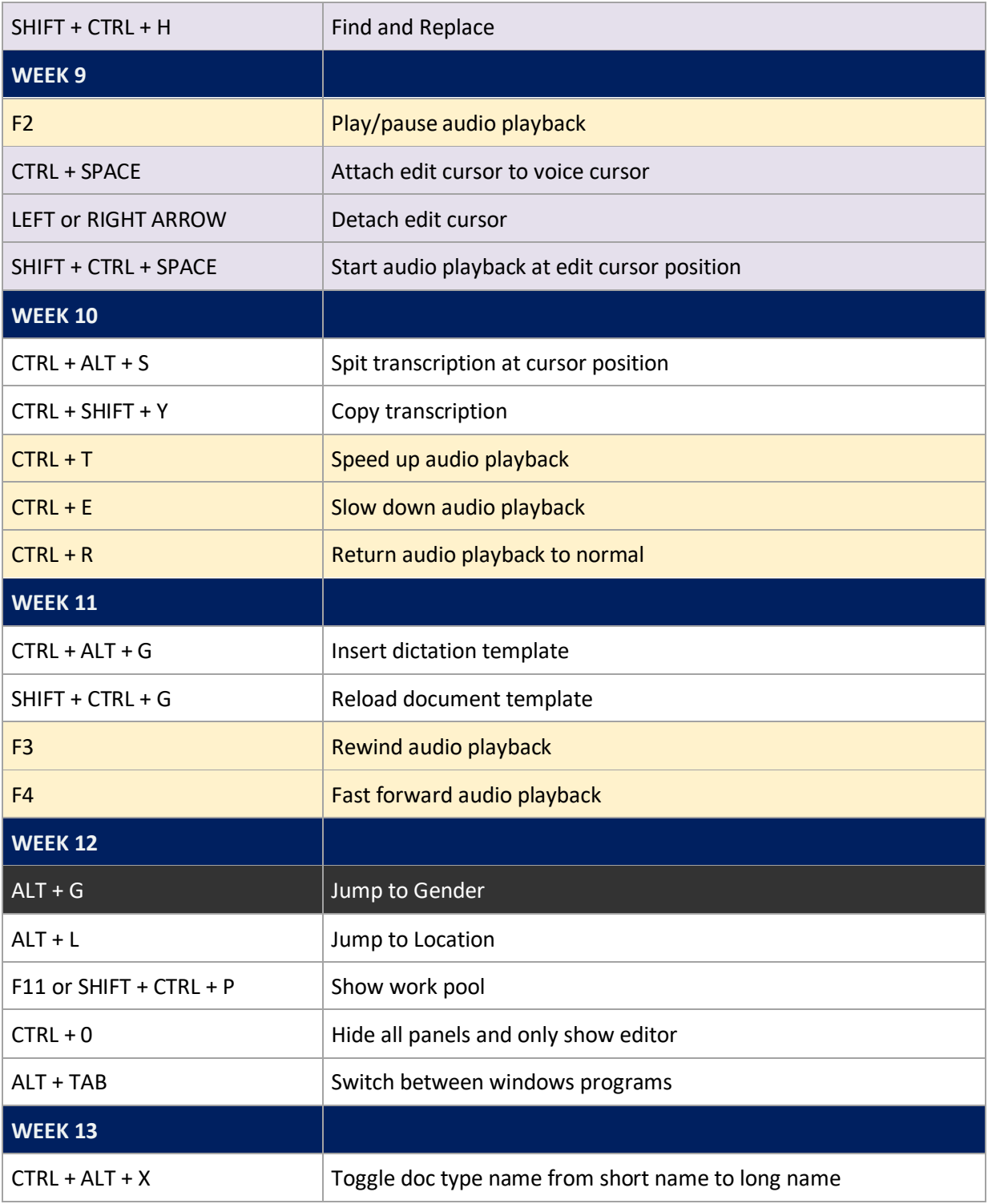

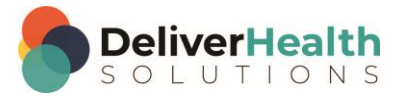

**4**

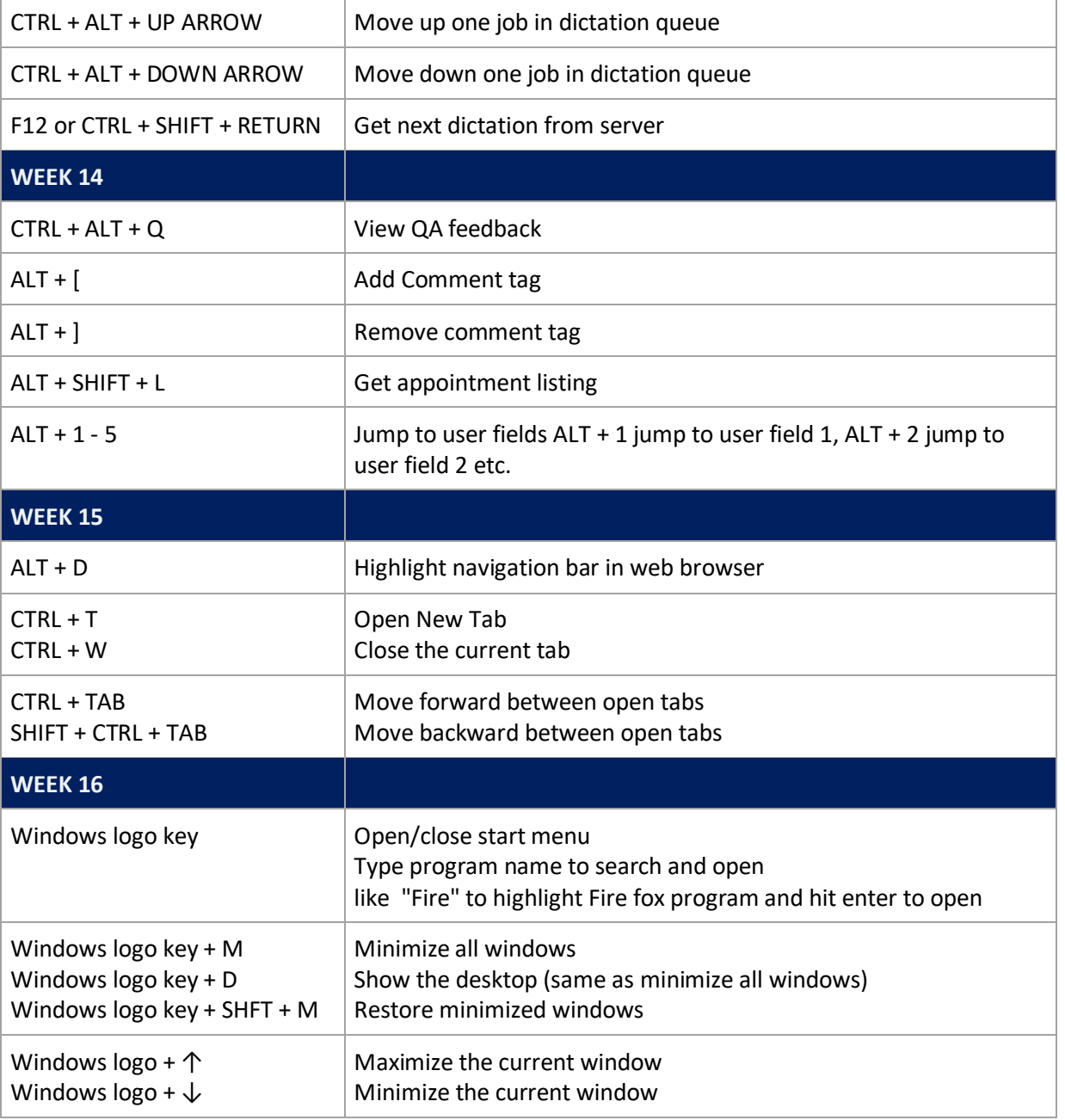

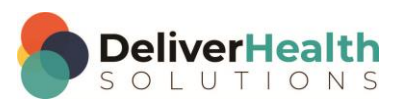